## **Pretest What You Should Know Before Taking Access 2010/2013 Level 2**

To get the most out of this class, you should have knowledge of the Access program. The following questions are a self evaluation, which should help determine if you are ready for the class or should take Access Level 1 or in some other way learn the basic information required. You should know at least 10 of the 12 questions.

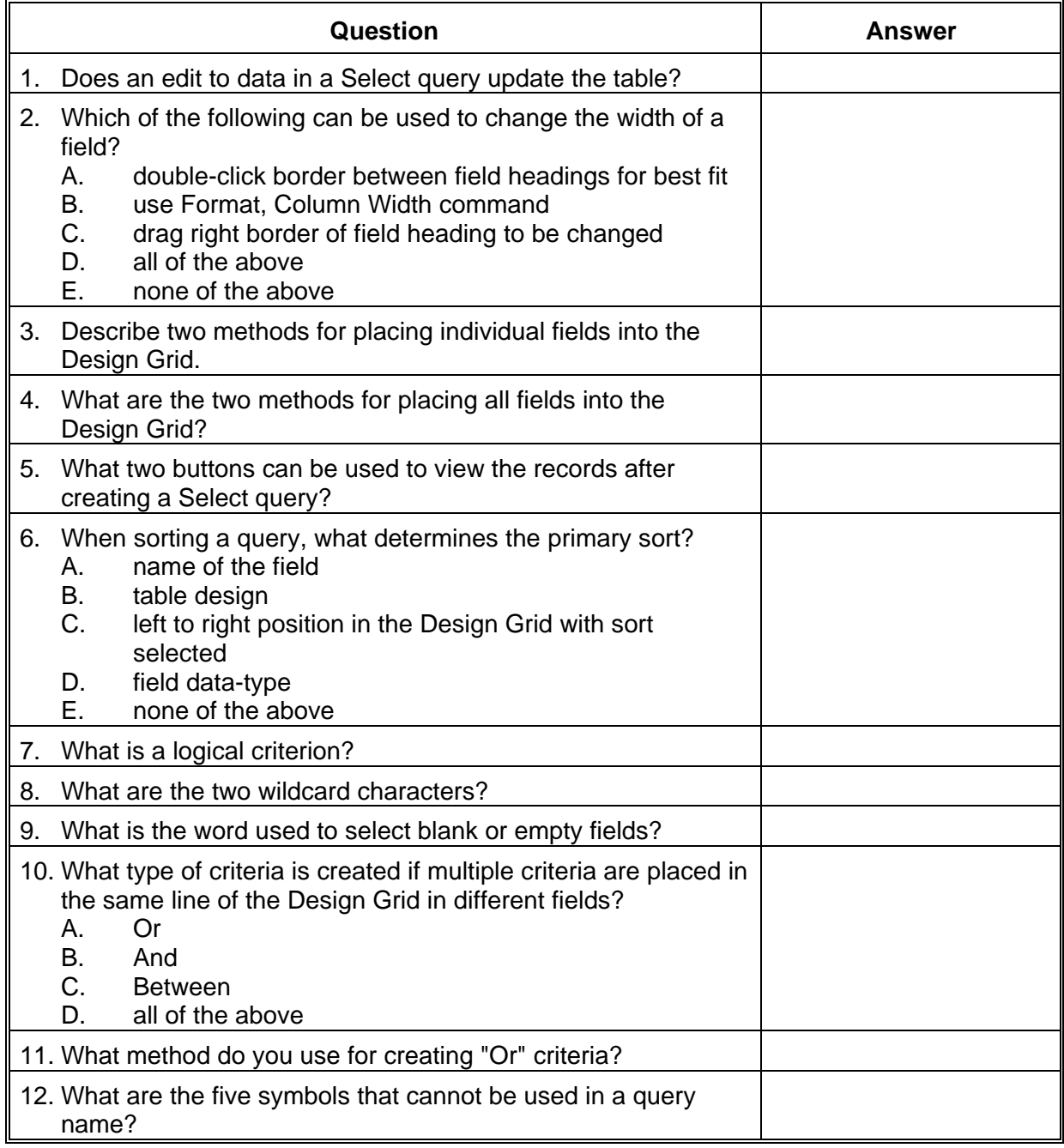

## Answer Sheet

- 1. Yes.
- 2. d, all of the above.
- 3. Double-click the field name in the field list. Drag the field name from the field list into the Design Grid. Alternately, in the Design Grid field name cell, click the drop-down arrow and select a field.
- 4. Double-click the title of the field list, and then drag any selected field name from the field list into the Design Grid. Double-click the \* (asterisk) in the field list.
- 5. View button and Run button.
- 6. c, left to right position in the Design Grid with sort selected.
- 7. Criteria that uses logical operators, such as  $=, >, >=, <, <=$  or  $lt >.$
- 8. \* (asterisk) and ? (question mark.)
- 9. Null.
- 10. b, And
- 11. Stack criteria in same field in the Criteria and Or rows of the Design Grid. Enter value1 Or value2 in the Criteria row of the Design Grid.
- 12. . (period,) ! (exclamation point,) [ (left bracket,) ] (right bracket) and ` (accent.)